## **Download Photoshop Cs3 Full Crack** Jalantikus ^HOT^

Adobe Photoshop Basic is a basic software that is mostly used for creating and editing images. Photoshop Basic comes with a variety of tools which help you create, edit, and save images. After you have installed Photoshop, you can use it to create, edit, or save images. Here are some basic uses of Photoshop Basic:

- Photoshop Basic is used for editing images
- Photoshop Basic is used to create images

Photoshop Basic comes with a variety of tools which help you create, edit, and save images. You can use these tools to create illustrations, edit images, or save them in a variety of formats. You can use Photoshop Basic to format and re-size images. You can also use it to convert color images. You can also use Photoshop Basic to create patterns.

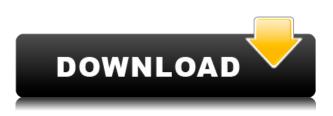

A tabbed interface means that users can tag specific categories of images as faster to work with. However, the default workspaces can also be configured to your liking. You can change the order of the tabs, enable or disable a tab if it is not required for your image management, or even create a custom workspace with any number of additional tabs. You can also configure the view mode, as well as access the project management and color control tools, including video and measure tools. Many of Lightroom's other features, such as importing from other applications, smart previews or the ability to edit images in the browser, are now accessible from any tab. You can resize the Artboard in the browser using the zoom tool, so that it becomes similar to the canvas. Another important addition is the simultaneous editing feature. Normally, editing a large number of images can take seconds or even minutes. However, you can now use the simultaneous editing feature, and still manage those images in the same interface at the same time. You can use Quick Adjustments, Lens Correction and Curves tools, which all combine to work in a really slick way. Last, but not least, is the new Develop module. Here, you will find a large number of tool options that you can use to tweak your images after editing. There are 10 main presets, as well as additional adjustments, including one for skin tone and even a resolution enhancement feature. With Exporting photos from Lightroom, the way you wanted the photos to turn out is still possible, but you can also now specifically change the directory where you want your exported photos to land. This choice is important for those situations in which you want to keep your pictures in a different location. Sure, you can steer photos into the Exported folder in the Event Editor screen, but by doing that, you lose the chance to view and use the original file name along with other constructive information. Again, not a big deal for most people who will always want to move pictures into the final destination, but

## Download Photoshop 2021 (Version 22.2)Activation Key WIN & MAC X64 {{ Hot! }} 2023

The idea of running software as complex as Photoshop directly in the browser would have been hard to imagine just a few years ago. However, by using various new web technologies, Adobe has now brought a public beta of Photoshop to the web.Oct 26, 2021 — Updated May 12, 2022 *Thomas Nattestad* Twitter *Nabeel Al-Shamma* GitHub On this page

Why Photoshop came to the web How Photoshop came to the web WebAssembly porting with Emscripten WebAssembly debugging High performance storage P3 color space for canvas Web Components and Lit Service worker caching with Workbox What's next for Adobe on the web

Over the last three years, Chrome has been working to empower web applications that want to push the boundaries of what's possible in the browser. One such web application has been Photoshop. The idea of running software as complex as Photoshop directly in the browser would have been hard to imagine just a few years ago. However, by using various new web technologies, Adobe has now brought a public beta of Photoshop to the web. (If you prefer watching over reading, this article is also available as a video.) **What It Does:** One of the big differences between Lightroom and Photoshop is the way that you work with images. Lightroom is a library of content. You can add and edit images, delete certain portions, and do other things all from the comfort of the app. Once you're done, the image is automatically saved to your Lightroom Library. In Photoshop, you need to open and save your images individually. You also can't see what's inside the library in Adobe Photoshop. You need to use the image browser, which is a bit cumbersome and slow. It's also not great for working with multiple images at the same time. 933d7f57e6

## Photoshop 2021 (Version 22.2) Download free With Serial Key Full Version PC/Windows 2022

Adobe Photoshop allows you to edit photos with a feature called Content-Aware Move. The feature allows you to target and remove unwanted objects from a photo. This technique optimizes the size and removes unwanted objects from a photo. Adobe Photoshop Elements is the core title in the series, and it is a great choice for hobbyists or a first-time photo editor. This edition includes all of the powerful features of the full-feature Photoshop, but with a simplified user interface and a dragand-drop interface. Elements is the first step in learning the basics of photo editing, but you can learn the ins and outs of all of Photoshop's tools and features in a book or online tutorial. Adobe Photoshop: A Complete Course and Compendium of Features is your guide to creating, editing, and enhancing images and designs in Adobe Photoshop. Whether you're retouching a photograph, making a simulated chalk drawing, or creating a composite photo with a 3D drawing, Photoshop is the tool for you—and this book will teach you what you need to know. Adobe has introduced a number of AI-based features in Photoshop, including the ability to apply up to 10 layers of custom adjustments to any image. This AI-based tool is powered by Adobe Sensei AI, an AI engine that is built into all products in the Adobe Sensei suite. It helps Photoshop improve its understanding of the images it is editing, enabling it to make more accurate adjustments. Adobe Photoshop CS6 is the latest version of the world's most influential professional desktop publishing, editing, and creative workflows software. This version contains all the powerful new features you've been asking for, including:

- All-new Adobe Color panel
- All-new Live Sharpen tool
- All-new Content-Aware Move tool
- All-new Edit in Place tool
- Photoshop CS6 Workflow Improvements
- New Tools and Features

free download photoshop cs3 jalantikus adobe reader photoshop cs3 free download photoshop cs3 rar file download camera raw plugin for photoshop cs3 free download adobe photoshop cs3 rar free download camera raw photoshop cs3 free download photoshop cs3 crack download rar adobe photoshop cs3.rar full download photoshop cs3 portable free download rar photoshop cc shortcut keys pdf download

Red Eye Fixer is an amazing photo editing tool which is designed to fix eyes once you click on the tool. With a single click, you can fix do your photo with this tool without any delay. It has very useful tools for photo editing such as – color correction, adjustment of brightness and contrast, basic retouching, removal of dust, red eye fix, and more. If you want to save your time and you do not want to waste your time in searching for a photo editing software for photo fixing tool, then this application is for you. It is the best photo editing software for fixing red eye. Photoshop is a widely used, industry-standard graphics-editing tool that includes layers, blending options, templates, and more. Its sophisticated features make it a popular choice among professionals who need to create impressive images for Photoshop users. Adobe Photoshop's features can be accessed through the

context menu. Click the "Edit" tab to access the tools that you need; it's fine to have the tab open all the time so you don't have to run to find the tools you need when editing your pictures. If you're not sure what tool you want or what you're trying to do, the program does warn you with a tool tip when you try to use a command that is not available. Very few photo packages can be used for video editing with ease. For those searching for the feature, be prepared to spend a lot of time searching, or spend a lot of money on some applications with the capability. However, not many packages offer the same array of powerful features that provide a unique experience that makes editing video a little easier.

Generally, photo editing has always felt a bit like a moving target. Photoshop has been a leader in many areas, but often you might find that in an update you had to relearn parts of it that you strove to master. Photoshop's solution to this was to offer a completely new way to edit images, and with a new version you have a completely new experience. With the introduction of the pro-level editing tool Surface Dial, designers can easily tweak specific editing parameters on their images, and it comes with a built-in layer compressor to reduce amounts of storage and improve performance. The new Editor Panel also comes with new Quick Mask, which allows you to quickly cut out any visible parts of the image, and Quick Fix, which allows you to skip any intermediate stages. Additionally, another new cloud service is available, where you can set the standard for your editing. Already working with Layers such as designers, paper and canvas are accustomed to using global values to standardize their media. Photoshop Creative Cloud will also offer a standard for trimming, a global curve and a RAW file without compression. For the first time, Photoshop has introduced features that will enable you to work on remote files, allowing you to edit and refine your work in real time, while scrolling through one single image in Design view. The features include Remote Design and Remote Capture, which allow you to stream and collaborate on a single image over any channel, and Remote Graphics and Web Preview, which allow you to work on a single image and preview it online while simultaneously staying connected to the same document.

https://techplanet.today/post/turbanli-resim-arsivi-en-genis-arsiv-new https://techplanet.today/post/nicolae-guta-si-cristi-dules-am-noroc-in-toate-zippy https://techplanet.today/post/download-full-movie-alone-3-in-hd-high-quality https://techplanet.today/post/download-arrival-english-man-movie-in-hindi-720p-link https://techplanet.today/post/amphouse-jessica-amputee-hot https://techplanet.today/post/mentor-graphics-pads-95-crack-best https://techplanet.today/post/elliott-wave-principle-robert-prechter-pdf-download-exclusive https://techplanet.today/post/ethel-caffie-austin-learn-to-play-gospel-piano-2-dvdrar-exclusive

With Adobe Creative Cloud for desktop, you now have access to all the features of Premiere Pro, InDesign and XD Pro on any Windows, Mac or Linux machine. The cloud ensures seamless capture, editing and sharing of creative work. With GPU acceleration for faster editing, and a focus on ergonomics and usability, Creative Cloud for desktop is a fully integrated experience with a workflow that is designed for professionals. With the forthcoming Photoshop desktop app, which will be available August 13, 2020, you will now have all the tools of the pros at your fingertips. Use all your favorite features and get to work in the browser, and even turn your browser into a creative canvas. This integration of Adobe's most popular desktop, tablet and mobile products – Photoshop, Premiere Pro and After Effects among others – is unprecedented, and continues Adobe's strong commitment to a single workspace for creatives. You will gain access to Photoshop's native features with the Creative Cloud desktop app, and you will be connected to a world of creative tools as opportunities emerge. Share work without leaving Photoshop, or even owning the tools. This software handles every aspect of manipulating digital images and graphics. You can use Photoshop to create digital images by capturing the subject, add an artistic edit, add special effects, and improve image quality as needed. After capturing an image using a camera or digital device, this software lets you work on it just like any other file. After setting up menus and palettes, you can open, save, import, crop, and merge images. To determine size or format, you can use an image editor that automatically gives you the best view before sending it to another place. You can save, print, and share the image that is created using this software.

https://achengula.com/wp-content/uploads/2022/12/lemkafl.pdf

- https://mondetectiveimmobilier.com/2022/12/24/download-photoshop-cc-2015-version-17-with-activa tion-code-keygen-pc-windows-3264bit-2022/
- http://turismoaccesiblepr.org/?p=53406

https://audiobooksusa.com/adobe-photoshop-2021-version-22-1-1-incl-product-key-with-keygen-latest \_release-2022/

http://le-jas-de-joucas.fr/en/download-psd-photoshop-gratis-free/

https://believewedding.com/download-free-photoshop-2022-activation-with-license-code-windows-10-11-latest-release-2023/

https://lutce.ru/wp-content/uploads/2022/12/download-torn-paper-photoshop-brushes-link.pdf https://carmenwestfashion.com/can-i-still-download-photoshop-cs4-top/

https://stepupbusinessschool.com/wp-content/uploads/2022/12/Adobe\_Photoshop\_2022\_Version\_230.pdf

https://teenmemorywall.com/adobe-photoshop-2021-version-22-5-download-keygen-full-version-for-windows-x64-latest-update-2023/

Elements provides a streamlined environment for beginners to receive guidance and feedback from a full-featured Photoshop. Adobe describes its new features as "Takes the guesswork out of creating beautiful photos and videos". The Elements 2020 release includes new Adjustment layers for blending, retouching, and color correction. With the Adjustment Layers, users can easily blur and brighten elements of images or video to change their appearance, using layer masks. This is similar to the Smart Oven in Photoshop where you can use layer masks to adjust your photos or artworks differently to achieve various effects. Other features include a Paint Bucket tool for quick and precise selection tasks, the ability to trim pictures and videos, and high-guality picture enhancements. The new features in Photoshop range from the powerful performance enhancements to the impressive collection of point-and-click tools that make a creative's life easier. Updates for the professional version of the software include a powerful selection tool with a new selection mode called Content Aware, Auto-Blend, the new Pen tool, an improved Multiply layer type, and more. Lightroom for Android is a photography and video editing app that's built on the same mobilefriendly interface as Lightroom on the desktop. Third-party manufacturers can customize the look of their devices by importing custom styles to Lightroom through Auto Import. The entire application is designed to be fast and easy to use for beginners, and offers most of the features available in the desktop Lightroom app. Lightroom updates arrive frequently, with the latest being version 2.0 (released in September 2018). The new version offers a new feature called Lens Blur, which makes it easier to apply blur effects to still and video images. It's similar to Photoshop's Lens Blur tool but doesn't require you to save and reload. Other important updates include a new What's In, which allows you to create custom collections and tags for images and videos. Enhancements to the Smart Shadows, Darken, and Highlights features improve the rendering quality of the tools. Lightroom is available on both Google Play and the Apple App Store.